# Tuscany Example: Modified Calculator

Cristian Fiorentinocristian.fiorentino@intel.com

March 9, 2007

### Intention

- **Contract Contract Contract Contract Contract Contract Contract Contract Contract Contract Contract Contract C** ■ Show Tuscany
	- **□ multi-language support** on writing services
	- □ different transport bindings
	- **simplicity** on **changing** among **services implementations**

### Scenario

- $\sim$ A client needs to access to simple calculator operations: +, -, \*, /
- F We have different implementations of the calculator
	- $\Box$ Java (local to client)
	- $\Box$ Ruby (local to client)
	- $\Box$ RMI invocation (remote)
	- $\Box$ WS (running remotely on Tomcat)
- To distinguish among results, operations are performed in different ways for different languages:
	- $\Box$ Java: operation  $+ 2$
	- □ Ruby: operation + 1  $\Box$
	- $\Box$ RMI: operation  $+4$
	- □ WS: operation + 3  $\Box$

### All Changes Just into a SCDL Definition

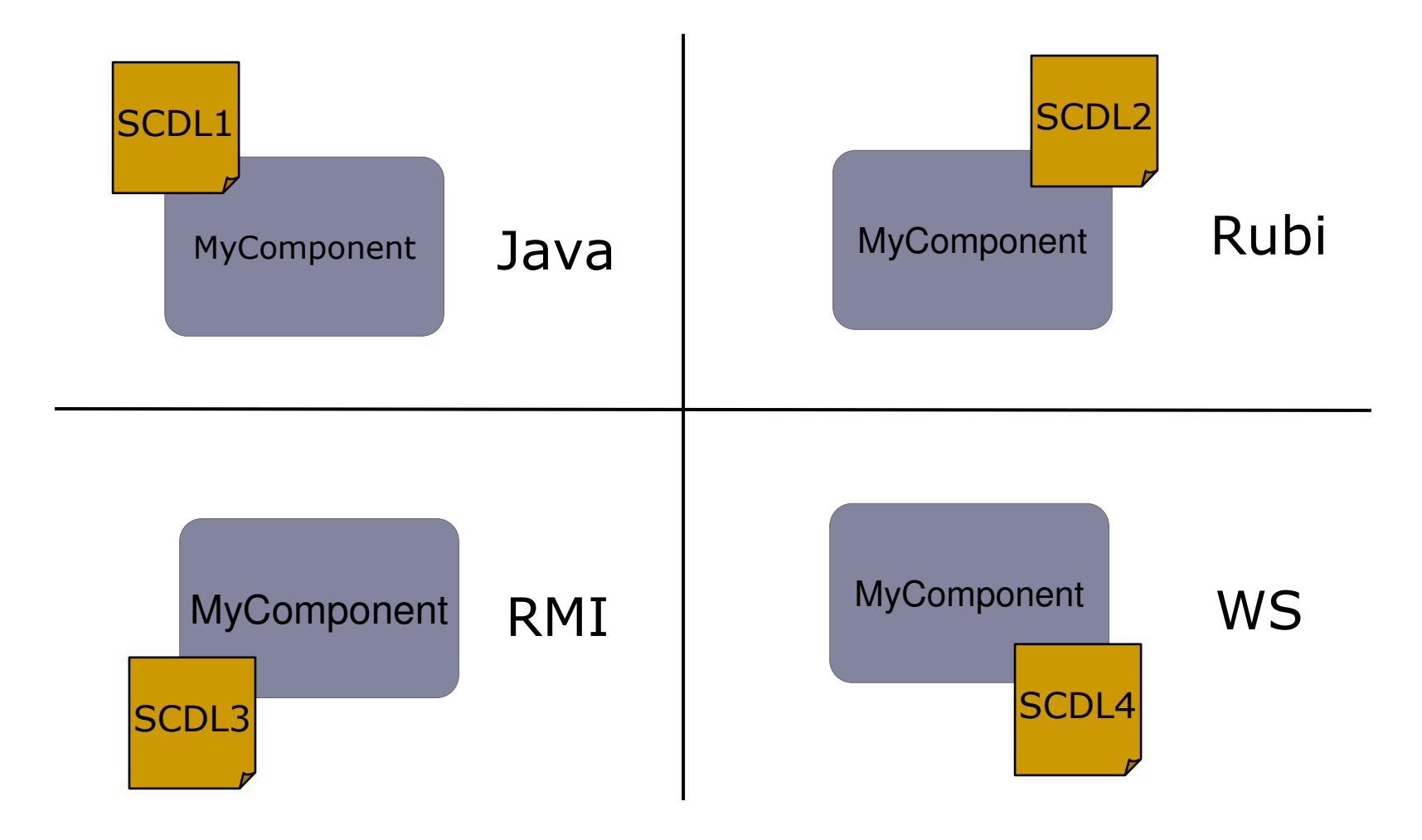

# SCDL Definition (client)

### <component name="**CalculatorServiceComponent**">

 <implementation.java class="calculator.CalculatorServiceImpl"/><reference name="calculatorService">**??**</reference> </component>

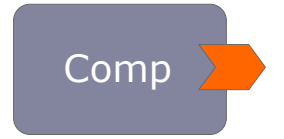

@Reference CalculatorService calculatorService;

<!--

#### <component name="**CalculatorComponent**">

 <implementation.java class="calculator.JavaCalculator"/><rb:implementation.rb script="CalculatorImpl.rb" class="CalculatorImpl"/>

</component>

### <reference name="**CalculatorRmiService**">

 <interface.java interface="calculator.CalculatorService"/> <rmi:binding.rmi host="localhost" port="9999" serviceName="rmiCalculator"/></reference>

#### <reference name="**CalculatorWSService**">

 <interface.wsdl xmlns:wsdli="http://www.w3.org/2006/01/wsdl-instance"interface="http://calculator#wsdl.interface(Calculator)" wsdli:wsdlLocation="http://calculator wsdl/calculator.wsdl" /> <binding.ws endpoint="http://calculator#wsdl.endpoint (CalculatorService/ CalculatorServiceSOAP11port)"location="wsdl/calculator.wsdl" /> </reference>

# 1) Java Implementation

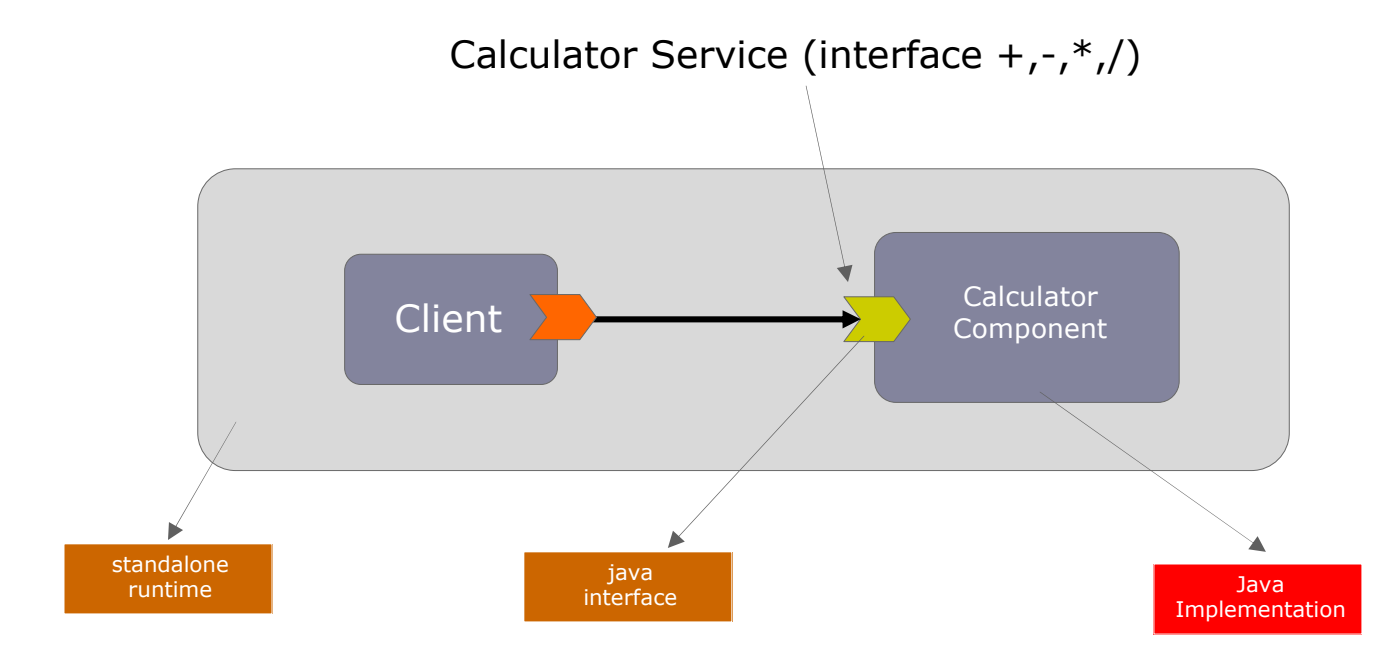

### SCDL Definition for Java Implementation

#### <component name="**CalculatorServiceComponent**">

 <implementation.java class="calculator.CalculatorServiceImpl"/> <reference name="calculatorService"> **CalculatorComponent** </reference> </component>

### **<component name="CalculatorComponent">**

#### **<implementation.java class="calculator.JavaCalculator"/>**

 <!--rb:implementation.rb script="CalculatorImpl.rb" class="CalculatorImpl"/-->**</component>**

<!--

#### <reference name="**CalculatorRmiService**">

 <interface.java interface="calculator.CalculatorService"/> <rmi:binding.rmi host="localhost" port="9999" serviceName="rmiCalculator"/></reference>

#### <reference name="**CalculatorWSService**">

 <interface.wsdl xmlns:wsdli="http://www.w3.org/2006/01/wsdl-instance"interface="http://calculator#wsdl.interface(Calculator)" wsdli:wsdlLocation="http://calculator wsdl/calculator.wsdl" /> <binding.ws endpoint="http://calculator#wsdl.endpoint (CalculatorService/ CalculatorServiceSOAP11port)"location="wsdl/calculator.wsdl" /> </reference>

# 2) Ruby Implementation

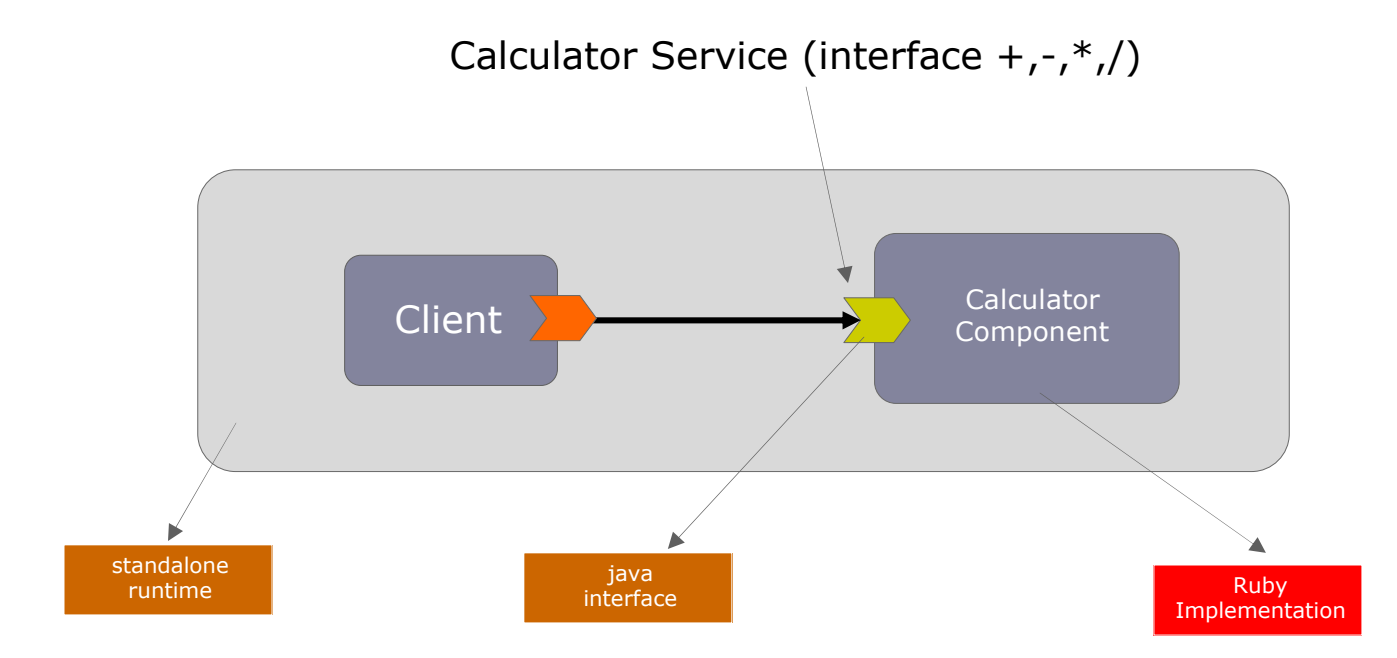

### SCDL Definition for Ruby Implementation

#### <component name="**CalculatorServiceComponent**">

 <implementation.java class="calculator.CalculatorServiceImpl"/> <reference name="calculatorService"> **CalculatorComponent** </reference> </component>

#### **<component name="CalculatorComponent">**

 <!--implementation.java class="calculator.JavaCalculator"/--> **<rb:implementation.rb script="CalculatorImpl.rb" class="CalculatorImpl"/></component>**

<!--

#### <reference name="**CalculatorRmiService**">

 <interface.java interface="calculator.CalculatorService"/> <rmi:binding.rmi host="localhost" port="9999" serviceName="rmiCalculator"/></reference>

#### <reference name="**CalculatorWSService**">

 <interface.wsdl xmlns:wsdli="http://www.w3.org/2006/01/wsdl-instance"interface="http://calculator#wsdl.interface(Calculator)" wsdli:wsdlLocation="http://calculator wsdl/calculator.wsdl" /> <binding.ws endpoint="http://calculator#wsdl.endpoint (CalculatorService/ CalculatorServiceSOAP11port)"location="wsdl/calculator.wsdl" /> </reference>

# 3) RMI Implementation

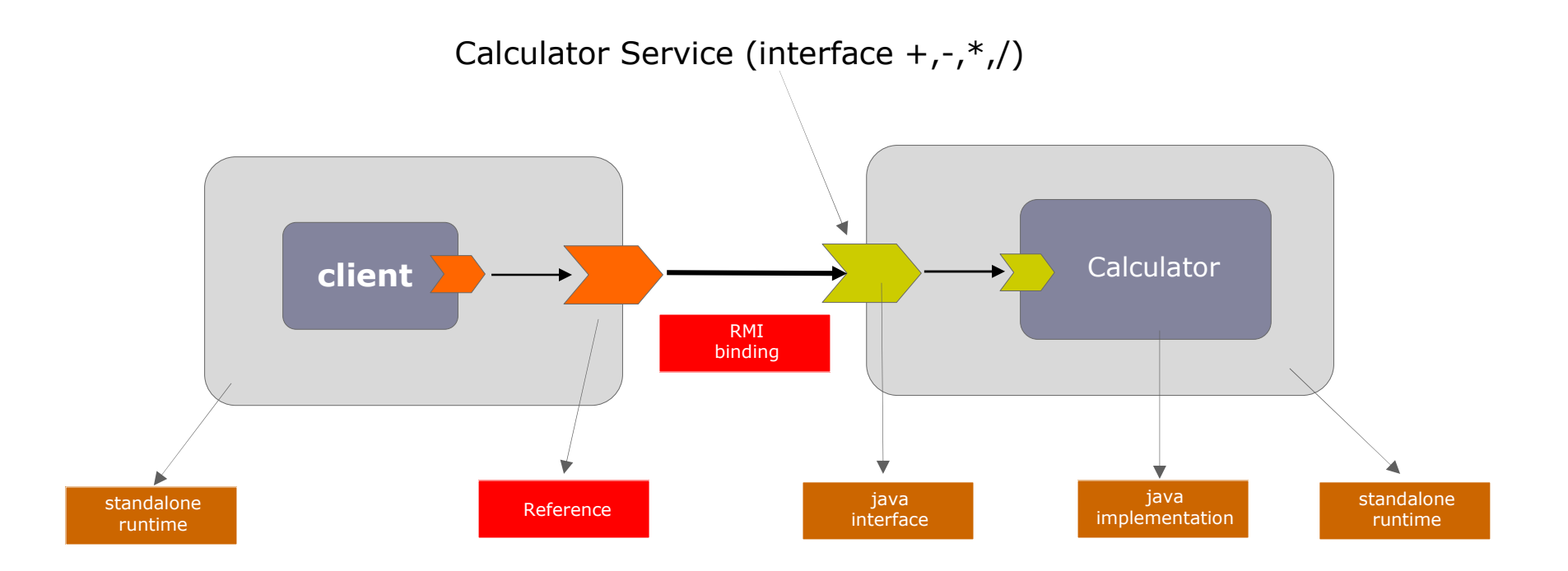

# SCDL Definition for RMI

#### <component name="**CalculatorServiceComponent**">

 <implementation.java class="calculator.CalculatorServiceImpl"/> <reference name="calculatorService"> **CalculatorRmiService** </reference> </component>

#### <!--

```

<component name="CalculatorComponent">
```
 <implementation.java class="calculator.JavaCalculator"/><rb:implementation.rb script="CalculatorImpl.rb" class="CalculatorImpl"/>

</component>

#### -->

### **<reference name="CalculatorRmiService">**

**<interface.java interface="calculator.CalculatorService"/>**

**<rmi:binding.rmi host="localhost" port="9999" serviceName="rmiCalculator"/>**

**</reference>**

#### <!--

```

<reference name="CalculatorWSService">
```
<interface.wsdl xmlns:wsdli="http://www.w3.org/2006/01/wsdl-instance"

interface="http://calculator#wsdl.interface(Calculator)"

wsdli:wsdlLocation="http://calculator wsdl/calculator.wsdl" />

 <binding.ws endpoint="http://calculator#wsdl.endpoint (CalculatorService/ CalculatorServiceSOAP11port)"location="wsdl/calculator.wsdl" />

</reference>

### 4) WS Implementation

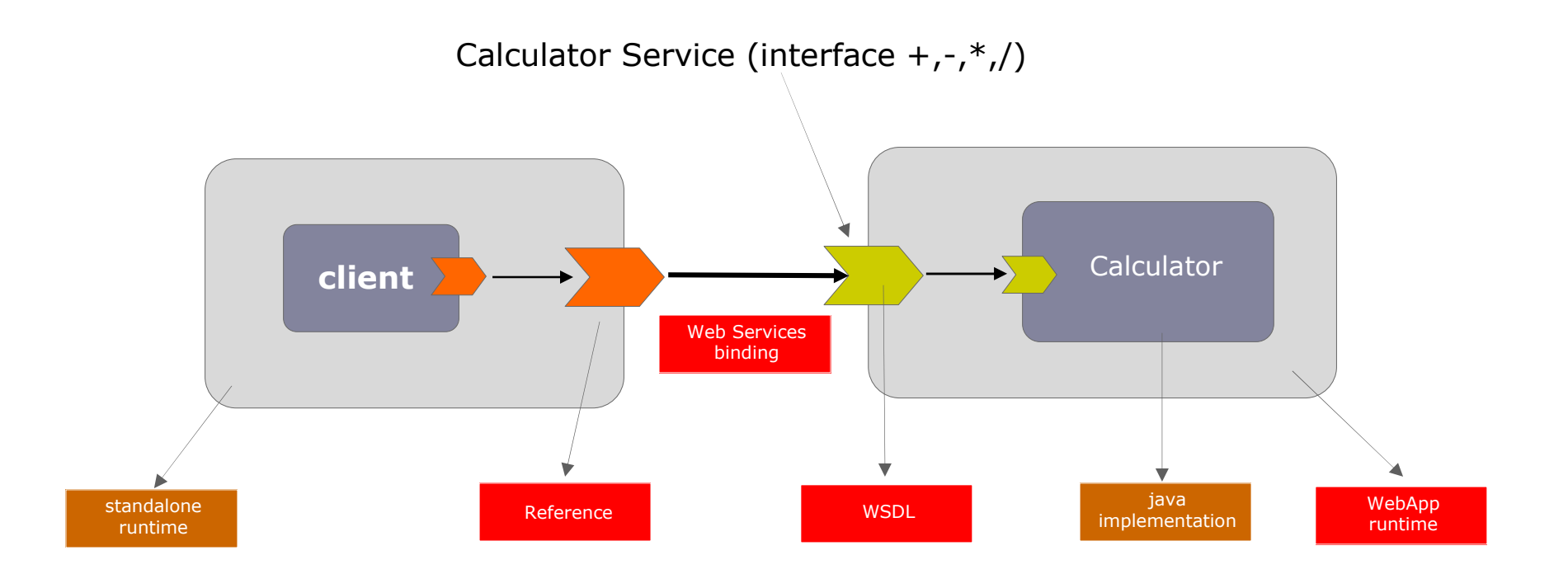

# SCDL Definition for WS

#### <component name="**CalculatorServiceComponent**">

 <implementation.java class="calculator.CalculatorServiceImpl"/> <reference name="calculatorService">**CalculatorWSService**</reference> </component>

#### $<$ !--

#### <component name="**CalculatorComponent**">

 <implementation.java class="calculator.JavaCalculator"/> <rb:implementation.rb script="CalculatorImpl.rb" class="CalculatorImpl"/></component>

#### <reference name="**CalculatorRmiService**">

 <interface.java interface="calculator.CalculatorService"/> <rmi:binding.rmi host="localhost" port="9999" serviceName="rmiCalculator"/></reference>

-->

### **<reference name="CalculatorWSService">**

 <interface.wsdl xmlns:wsdli="http://www.w3.org/2006/01/wsdl-instance"interface="http://calculator#wsdl.interface(Calculator)" wsdli:wsdlLocation="http://calculator wsdl/calculator.wsdl" /> <binding.ws endpoint="http://calculator#wsdl.endpoint (CalculatorService/ CalculatorServiceSOAP11port)"location="wsdl/calculator.wsdl" />**</reference>**

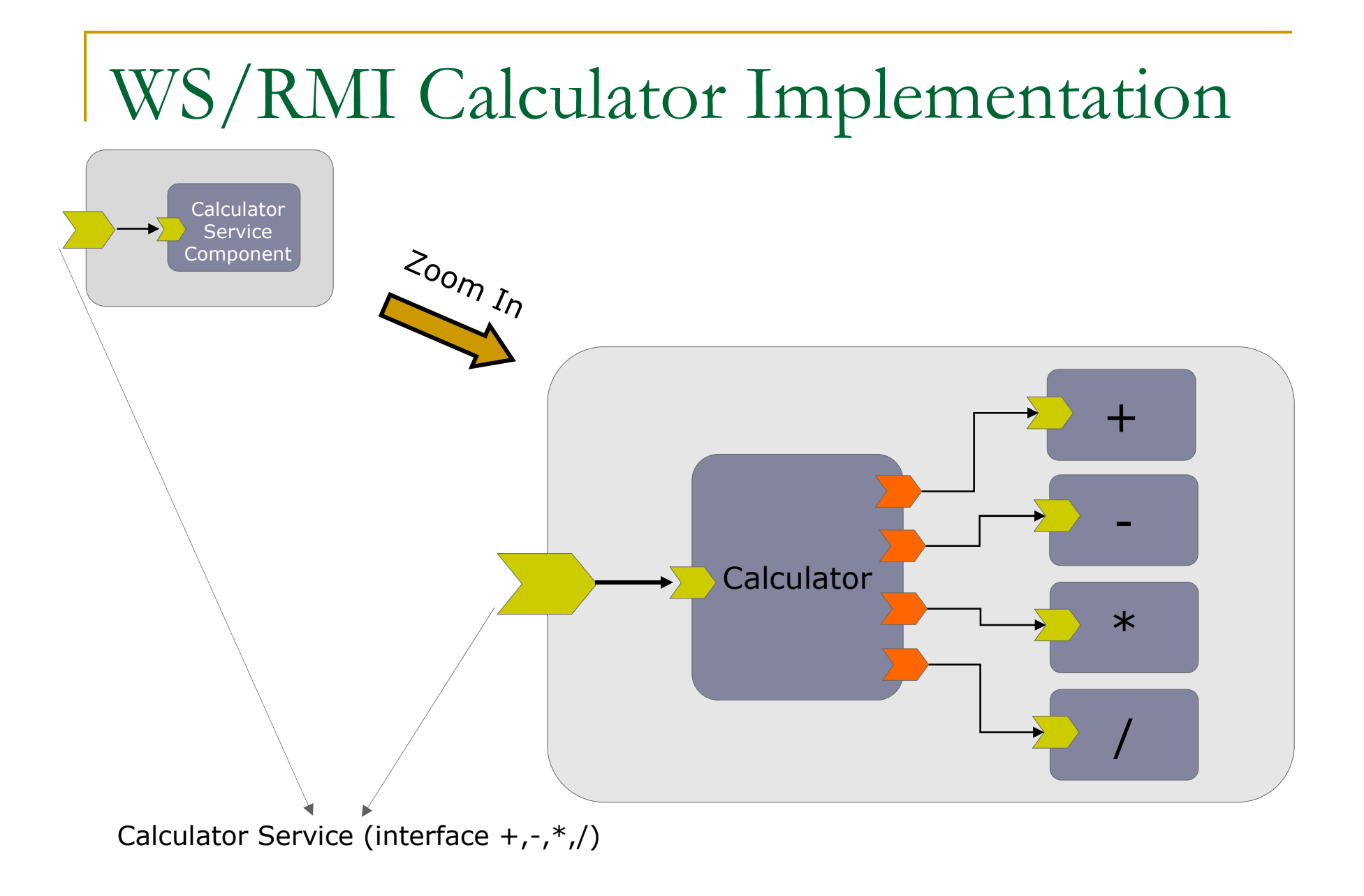